# **An Delphi Application for the Syntactic and Lexical Analysis of a Phrase Using Cocke, Younger, and Kasami Algorithm**

*Bogdan Pătruţ* Department of Mathematics and Computer Science, Faculty of Sciences, "Vasile Alecsandri" University of Bacău Calea Mărăşeşti, 157, 600115, Bacău, Romania bogdan@edusoft.ro

*Ioana Boghian*  Department of Philosophy and Communication Sciences, Faculty of Letters, "Vasile Alecsandri" University of Bacău Spiru Haret, 8, 600114, Bacău, Romania rahela\_bac@yahoo.com.uk

## **Abstract**

This paper focus on the Cocke, Younger, and Kasami algorithm. We present a Delphi application that analiyzes the lexicon and the syntax of a sentence in Romanian. We use a Chomsky normal form (CNF) grammar. We will present the source of a Delphi implementation of the CKY algorithm.

**Keywords:** CKY algorithm, lexical analysis, Delphi programming

## **1. General presentation**

The program, which is highly complex, is part of the category of natural language processing programs. A phrase is entered into a text box and the program tells whether the phrase is correct or not, according to some *vocabulary* and an array of previously established *syntactic rules* which make up a certain *grammar* [1].

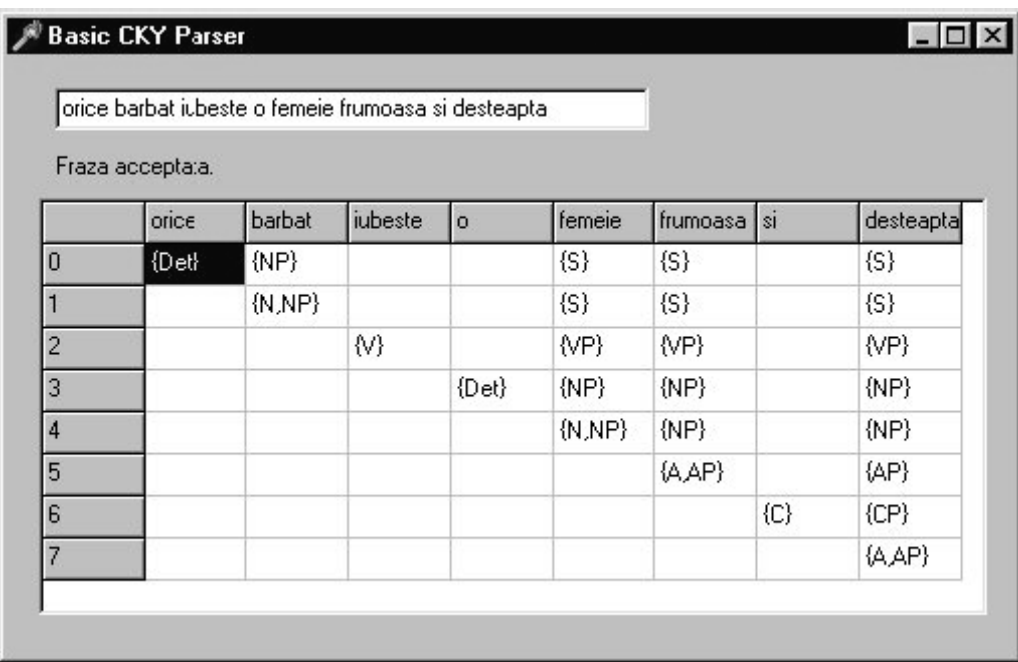

Figure 1. Example of parsing the phrase "orice barbat iubeste o femeie frumoasa si desteapta" ("any man loves a beautiful and intelligent woman")

For example, in the figure above (Figure 1), the phrase "orice barbat iubeste o femeie frumoasa si desteapta" ("any man loves a beautiful and intelligent woman") has been entered and has been accepted as correct. The table shows the diagram of the syntactic analysis for the phrase,

which starts from the row labelled with "0" and ends with the column labelled "desteapta" ("intelligent").

The lexicon used in the analysis, written in the 'LEX.TXT' text file, was the following:

```
Det->orice 
Det->fiecare 
Det->o 
Det->un 
Pron->el 
N->barbat 
N->femeie 
V->iubeste 
V->uraste 
A->frumoasa 
A->desteapta 
C->si 
C->sau
```
Thus, the previously analysed phrase contains words only from the chosen vocabulary. On the other hand, the phrase "any dog hates a cat ", although syntactically correct in Romanian, is not accepted because it contains words that have not been entered into our vocabulary.

The file contains, on each row, a rule of the type (2):

 $GM \rightarrow W$  (2)

where GM is a grammatical category (or part of speech) and W is an word from a certain dictionary.

Syntax rules (from the 'GRAM.TXT' file) constitute a subset of the Romanian syntax rules:

S->NP VP NP->Pron NP->N NP->Det N NP->NP AP  $AP->A$ AP->AP CP  $CA->C A$ VP->V VP VP->V NP

Thus, by using the established notation ( $S =$  sentence,  $NP =$  noun phrase,  $VP =$  verb phrase,  $N =$  noun, Det = determiner (article), AP = adjectival phrase, A = adjective, C = conjunction, V = verb, CA = group made up of a conjunction and an adjective.

The syntax rules are given, one on each line, thus (3):

$$
GM1 \rightarrow GM2\,GM3\tag{3}
$$

meaning that the first grammatical category (GM1) forms out of the concatenation of the other two (GM2 and GM3), from the right side of the arrow.

According to the syntax rules used in our application, the phrase we have analysed in the beginning is correct, while the following figure (Figure 2) presents a case viewed as incorrect.

|                | $^{\rm{price}}$ | iubeste | un        | barbat               |  |
|----------------|-----------------|---------|-----------|----------------------|--|
| $\bf{0}$       | $\{Det\}$       | (NP)    |           |                      |  |
|                |                 | $\{V\}$ |           | $\langle VP \rangle$ |  |
| $\overline{c}$ |                 |         | $\{Det\}$ | $\{NP\}$             |  |
| 3              |                 |         |           | (NNP)                |  |

Figure 2. A rejected "sentence"

We should mention the fact that the algorithm that we have implemented uses only grammars written in Chomsky (CNF) normal format. A CNF grammar is a context-free grammar where productions take the form of:  $A \rightarrow B C$ , where A is a non-terminal, and *B* and *C* are nonterminals or pre-terminals [1], [5]. We have also considered rules of the type  $A \rightarrow B$  as acceptable. Therefore, in the right side of the production rules there will be two or only one element.

Details concerning the topic under discussion, for the unknowing reader, can be studied in the works mentioned as references.

## **2. The Cocke, Younger, and Kasami Algorithm**

We will further present the basic analysis algorithm (also called "chart-parsing") elaborated by Cocke, Younger, and Kasami and named the basic *CYK algorithm* [2], [5]

The algorithm uses a matrix (a diagram) chart, like those in the previous figures.

First of all, we need certain definitions:

The following operation is defined (4):

$$
Star(X,Y) = \{ C | (A \in X) \land (B \in Y) \land (C \rightarrow AB \in Rules) \}
$$
 (4)

where *Rules* denotes the production rules of the grammar.

This represents the fact that the product of two cells from the matrix is created by combining all the pairs of items in the two cells which satisfy certain grammar rules.

Another operation that is defined is (5):

$$
Closure(S) = \{A | (A \in S) \lor ((B \in Closure(S)) \land (A \rightarrow B \in Rules) \} \tag{5}.
$$

This represents the fact that closing an *S* cell is formed of the content of S plus the result of adding any other category deriving from an existing member of S's closure. For example, if N is in S then N belongs to Closure(S); then, if there is a rule NP->N, and NP will be added to Closure(S); things continue thus as long as new members can still be added to Closure(S).

Finally, there is also a Lookup function, of the type (6):

$$
Lookup(k) = \{A|A->word_k\} \tag{6},
$$

meaning that it gives us the list of grammatical categories that the word number *k* from our phrase provides (sometimes a word can have more than one grammatical category, for example "going" can be both a noun or a verb).

Taking into consideration the above definitions, the basic CKY algorithm is [4]:

```
for k:=1 to n do 
begin 
      chart[k-1,k]:=Closure(Lookup(k)); 
      for i:=k-2 downto 0 do 
      begin 
      chart[i,k]:=\varnothing;for j:=k-1 downto i+1 do 
      chart[i,k]:=chart[i,k] \cup Star(chart[i,j],chart[j,k]);chart[i,k]:=Closure(chart[i,k]); 
      end 
end; 
if S \in chart[0, n] then Accept else Reject
```
The algorithm presented above will be implemented into the following program where, due to some restrictions of the Pascal language, procedures for the three defined functions will be realized.

### **3. Implementing the algorithm**

#### **unit parser1;**

```
interface 
uses 
      Windows, Messages, SysUtils, Classes, Graphics, 
      Controls, Forms, Dialogs, StdCtrls, Grids, ExtCtrls; 
type 
      TForm1 = class(TForm) 
             StringGrid1: TStringGrid; 
             Edit1: TEdit; 
             Label1: TLabel; 
             procedure Edit1KeyPress(Sender: TObject; var Key: Char); 
             procedure FormCreate(Sender: TObject); 
             private 
             { Private declarations } 
             public 
             { Public declarations } 
      end; 
var 
      Form1: TForm1;
```
#### **implementation**

{\$R \*.DFM} const max=20; maxreg=20; maxcuv=5; maxcuvinte=20;

In order to memorize the elements displayed to the left and to the right of a grammar rule, we use the type Word.

```
type Cuvint=String[30]; 
      MultimeDeCuvinte=object 
            nc: Integer; 
            cuv: array[1..maxcuv] of Cuvint; 
            procedure Adauga(c: Cuvint); 
      end;
```
A rule is made up of two parts, one to the left and one to the right, and a grammar is made up of several of such rules.

```
regula=record 
             st,dr: Cuvint 
      end; 
type Gramatica=object 
             nr: Integer; 
             reg: array[1..maxreg] of regula; 
             procedure Citeste(nf: String); 
end;
```
The diagram is a matrix where each cell is a set of words. G is the grammar with the rules and D is actually the word dictionary used.

```
var chart:array[0..max, 0..max] of MultimeDeCuvinte; 
      G: Gramatica; 
      D: Gramatica; 
      Propoz: array[1..maxcuvinte] of Cuvint;
```
 Drawing the diagram is done according to the content of the chart matrix by using the StringGrid1 control [3]:

```
procedure DeseneazaChart(i,j: Integer);
```

```
var t: String; k, kk: Integer;
begin 
      if chart[i,j].nc>=1 then 
            begin 
             t := '{';
             for k:=1 to chart[i,j].nc-1 do 
                   t:=t+chart[i,j].cuv[k]+', ';
                   t:=t+chart[i,j].cuv[chart[i,j].nc]+'}'; 
                   Form1.StringGrid1.Cells[j,i+1]:=t; 
                   Form1.StringGrid1.Refresh 
             end
```
end;

The following function checks whether a given word  $x$  is or is not inside a set of words M.

```
function EsteIn(x: Cuvint; M: MultimeDeCuvinte): Boolean; 
var este: Boolean; i: Integer; 
begin 
      este:=False; 
      for i:=1 to M.nc do 
            if x=M.cuv[i] then este:=True; 
            EsteIn:=este
```
end;

For objects of the type MultimeDeCuvinte (SetOfWords) we have provided a procedure for adding a new word:

```
procedure MultimeDeCuvinte.Adauga(c: Cuvint); 
begin 
      nc:=nc+1; cuv[nc]:=cend;
```
Based on the last two subprograms described, we can define Star, Closure and Lookup operations, as well as the operation of reading a grammar whose rules are written in a given text file.

```
procedure Star(X,Y: MultimeDeCuvinte; 
var Z: MultimeDeCuvinte); 
var i,j,k: Integer; 
begin 
      Z.nc:=0;
      for i:=1 to X.nc do 
             for j:=1 to Y.nc do 
                   for k:=1 to G.nr do 
                          if G.reg[k].dr=X.cuv[i]+' '+Y.cuv[j] then 
                                Z.Adauga(G.reg[k].st) 
end; 
procedure Closure(S: MultimeDeCuvinte; 
var C: MultimeDeCuvinte); 
var i: Integer; gata: Boolean; 
begin 
      C:=S;repeat 
             gata:=True; 
             for i:=1 to G.nr do 
                   if EsteIn(G.reg[i].dr,C) then 
                          if not EsteIn(G.reg[i].st,C) then 
                          begin 
                                C.Adauga(G.reg[i].st); 
                                gata:=False 
                          end 
      until gata 
end; 
procedure Gramatica.Citeste(nf: String); 
var f: TextFile; s: String; p: Byte; 
begin 
      nr:=0;AssignFile(f,nf); 
      Reset(f); 
      while not eof(f) do 
      begin 
            nr:=nr+1;ReadLn(f,s); 
             p:=Pos('->',s);req[nr].st:=Copy(s, 1, p-1);
             reg[nr].dr:=Copy(s,p+2,Length(s)-(p+1))end; 
      CloseFile(f) 
end; 
procedure Lookup(k: Integer; var L: MultimeDeCuvinte); 
var i: Integer; 
begin 
      L.nc:=0;
      for i:=1 to D.nr do 
             if D.reg[i].dr=Propoz[k] then 
             begin 
                   L.nc:=L.nc+1;L.cuv[L.nc]:=D.reg[i].st 
             end 
end;
```
Finally, the following procedure performs the grammatical analysis of the given phrase (ss), on the basis of the algorithm that has been theoretically described in the first paragraph.

```
procedure Parseaza(ss: String); 
var i,j,k,kk: Integer; 
      n: Integer; p: Byte; 
      L,C,S: MultimeDeCuvinte; t: String; 
begin 
      ss:=ss+' '; 
      n:=0;while ss<>'' do 
      begin 
            p:=Pos(' ' , ss);n:=n+1;Propoz[n]:=Copy(ss,1,p-1); 
            Form1.StringGrid1.Cells[n,0]:=Propoz[n]; 
            Str(n-1,t);Form1.StringGrid1.Cells[0,n]:=t; 
            Delete(ss,1,p) 
      end; 
      Form1.StringGrid1.RowCount:=1+n; 
      Form1.StringGrid1.ColCount:=1+n; 
      Form1.StringGrid1.Show; 
      for k:=1 to n do 
            begin 
            Lookup(k,L); 
            Closure(L,C); 
            chart[k-1,k]:=C;for i:=k-2 downto 0 do 
                   begin 
                   chart[i,k].nc:=0;for j:=k-1 downto i+1 do 
                         begin 
                         Star(chart[i,j],chart[j,k],S); 
                         for kk:=1 to S.nc do 
                                if not EsteIn(S.cuv[kk],chart[i,k]) then 
                                      chart[i,k].Adauga(S.cuv[kk]) 
                         end; 
                   Closure(chart[i,k],C); chart[i,k]:=Cend 
            end; 
      for i:=0 to n do 
             for j:=0 to n do DeseneazaChart(i,j);
                   if EsteIn('S',chart[0,n]) then 
                         Form1.Label1.Caption:= 'Fraza acceptata.' 
                   else 
                         Form1.Label1.Caption:= 'Fraza rejectata.' 
end; 
procedure TForm1.Edit1KeyPress(Sender: TObject; var Key: Char);
begin 
      if Key=Chr(13) then Parseaza(Edit1.Text) 
end;
```

```
procedure TForm1.FormCreate(Sender: TObject); 
begin 
      Caption:='Basic CKY Parser'; StringGrid1.Hide; 
      G.Citeste('gram.txt'); D.Citeste('lex.txt');
```
end;

end.

Bellow are the contents of the two files (grammnar and dictionary) that we have used in the examples we have analysed:

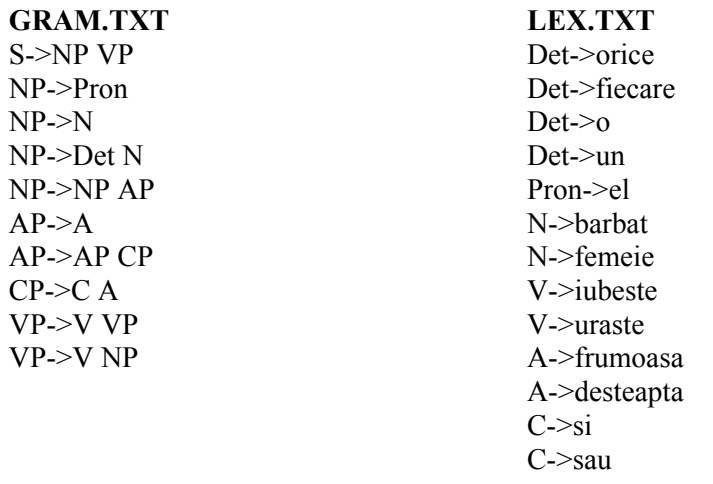

We should mention the fact that the algorithm works only if there are at least two symbols in the right side of each grammar rule, therefore we should pay due attention to rewriting the grammars that we use, so that they may meet with this restriction.

## **Conclusion**

We described in this paper the CKY algorithm that can be applied for lexical and syntactical analysis of Romanian sentences, if we write the grammar as a CNF grammar. Also, we implemented the algorithm in Delphi 3.0, developed by Borland (www.borland.com).

## **References:**

[1] Chomsky, N. (1965). *Aspects of the Theory of Syntax*. Boston, MA: MIT Press, ISBN 0-262- 53007-4.

[2] Hopcroft, J. E., Motwani, R., Ullman, J. D. (2006). *Introduction to Automata Theory, Languages, and Computation*, 3rd Edition, Addison-Wesley, ISBN 0-321-45536-3, p 272.

[3] Kreylos, O., ECS 12- Lesson 11 – Chomsky Normal Form, Retrieved from

http://www.enseignement.polytechnique.fr/informatique/profs/Luc.Maranget/IF/09/chomsky.pdf [4] Patrut, B. (2006). *20 Applications in Delphi and Visual Basic*. Bacău, Romania: EduSoft, (in Romanian).

[5] Sipser, M. (1997), *Introduction to the Theory of Computation* (1<sup>st</sup> ed.). IPS, p. 99, ISBN 0-534-94728-X.